Ludwig-Maximilians-Universität München LFE Medieninformatik Prof. Dr. Heinrich Hußmann Henri Palleis

## Übungsblatt 4: Transformationen und Perspektive

## Abgabe:

Dieses Übungsblatt ist einzeln zu lösen. Die Lösung ist bis Montag, den 21. Mai 2012, 12:00 Uhr s.t. über UniWorx (https://uniworx.ifi.lmu.de/) abzugeben.

Es wird nur das Format.java akzeptiert. Packen Sie alle Dateien in eine ZIP-Datei und laden Sie diese bei UniWorx hoch. Wenn Sie Formatierungsvorgaben nicht einhalten, können ihre Abgaben nicht korrigiert werden.

## Aufgabe 1: Das Riesenrad

Ziel dieser Aufgabe ist es, ein sich drehendes Riesenrad zu implementieren. Die Mindestanforderungen:

- Das Riesenrad wird auf beiden Seiten von Pfeilern gestützt und besteht aus sieben Speichen, an deren Ende jeweils eine Kabine hängt (siehe Abbildung 1).
- Die Grundbausteine des Riesenrads (Pfeiler, Speiche, Kabine) können aus einfachen geometrischen Körpern bestehen (z.B. Quader) und werden in einer jeweils eigenen Methode mit Objektkoordinaten definiert und gezeichnet (z.B. drawSpoke(), drawCarriage(), drawPile()).
- In einer weiteren Methode werden die Speichen und die Kabinen zu einem Rad zusammengesetzt. Achten Sie darauf, dass die Kabinen richtig positioniert sind und sich nicht mit der Speiche mitdrehen.
- Machen Sie sich mit der perspektivischen Projektion vertraut (gluPerspective()) und wenden Sie diese in ihrem Programm an.
- Die Kamera soll um die Y-Achse rotieren.
- Ob Sie Linien oder geschlossene Körper verwenden, bleibt ihnen überlassen. Denken Sie jedoch daran, dass wir noch nicht mit Licht und Materialen umgehen können und Körper, deren Flächen die gleiche Farbe haben, nicht räumlich wirken.

Hinweise:

Sie haben bisher den Color-Buffer von OpenGL kennengelernt. Für diese Aufgabe kann der Depth-Buffer hilfreich sein.

Ludwig-Maximilians-Universität München LFE Medieninformatik Prof. Dr. Heinrich Hußmann Henri Palleis

Computergrafik 1 Sommersemester 2012 Übungsblatt 4

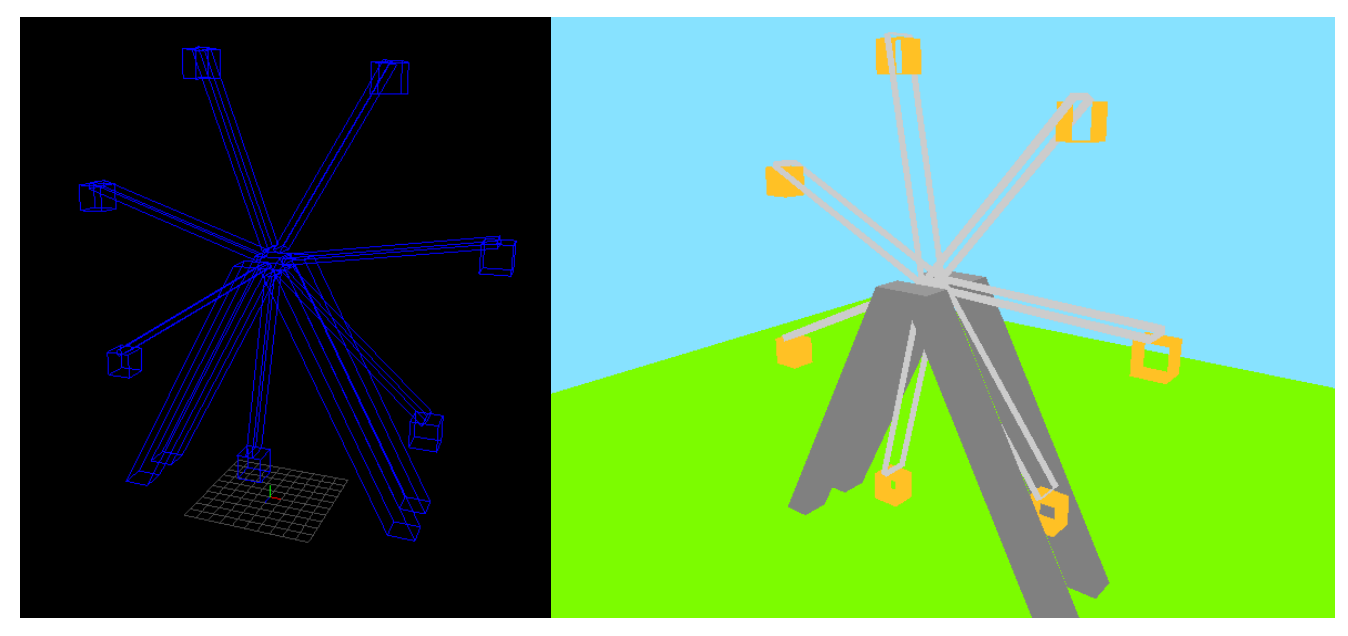

Abbildung 1 Beispielhafte Ausgaben

Viel Erfolg.